#### 十大工具 PDF State Section PDF

# https://www.100test.com/kao\_ti2020/644/2021\_2022\_\_E5\_8D\_81\_ E5\_A4\_A7\_E5\_B7\_A5\_E5\_c101\_644223.htm

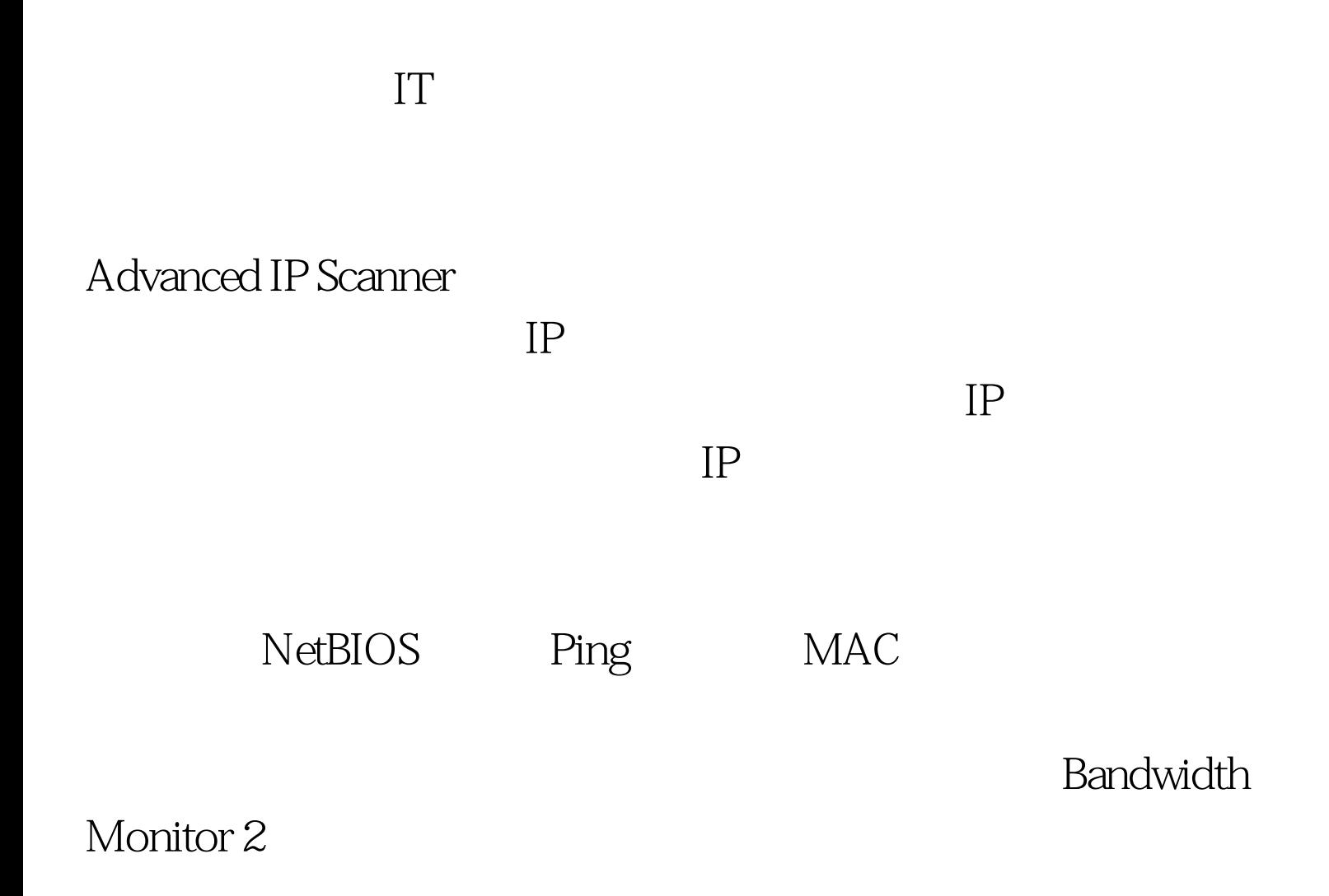

#### Auto-Select

### Pro Network Magic

wista website the visital control of the visital control of the visital control of the visital control of the visital control of the visital control of the visital control of the visital control of the visital control of t

 $IP$ 

#### Network Magic

 $50$ 

30 Metwork Magic Essentials

Linksys

Network Magic Network Magic Paglo Crawler

## NetBIOS DNS

, we are the contract of  $\mathsf{Pa}\mathsf{glo}$ 

Spiceworks

Spiceworks

 $IT$ 

Network Magic

20 100Test www.100test.com